# nonlinear mixed effect model fitting with nlme

David Lamparter

March 29, 2010

David Lamparter [nonlinear mixed effect model fitting with nlme](#page-27-0)

4 0 8

一句

不思う 不思うし

÷.

 $2Q$ 

## Purpose of nonlinear mixed effects modeling

### **nonlinearity**

- **•** fitting to mechanistic or semimechanistic model with fixed number of parameters
- **•** parsimonious model-specification, few parameters.

#### **mixed effects modeling**

- data has grouping structure and parameter estimates are allowed to vary among groups.
- **•** for parsimonious modeling: Parameter variation is modeled by an underlying distribution

K ロ ▶ K @ ▶ K 할 ▶ K 할 ▶ ① 할 → ① 의안

**•** gives information about variation of parameter values between groups.

## single level nlme model

$$
y_{ij} = f(\phi_i, \nu_{ij}) + \varepsilon_{ij} \quad i = 1, \ldots, M \quad j = 1, \ldots, n_i \qquad (1)
$$

where φ*<sup>i</sup>* is a group-specific parameter vector. ν*ij* is a covariate  $\bm{\mathsf{vector}}$  and  $\varepsilon_{ij} \sim \mathcal{N}_1(\bm{0}, \sigma^2).$   $\bm{M}$  is the number of groups, and  $\bm{n}_i$ the number of observations within a group

 $\phi_i$  is modeled via

$$
\phi_i = \mathbf{A}\boldsymbol{\beta} + \mathbf{B}\mathbf{b}_i \quad \mathbf{b}_i \sim \mathcal{N}(0,\Psi) \tag{2}
$$

メロト メ御 ドメ 君 ドメ 君 トッ 君 ハ

 $299$ 

and  $\varepsilon_{ij} \perp \mathbf{b}_i \quad \forall i, j$ 

(note: slight generalization later on.)

## Orange tree example(1)

#### **Growth of Orange trees**

Data: trunk circumference of 5 trees measured over time.

つくい

重

K ロ ▶ K 御 ▶ K 결 ▶ K 결

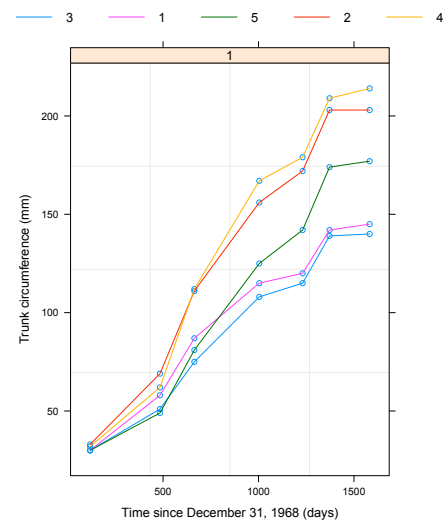

#### **Growth of Orange trees**

Data: trunk circumference of 5 trees measured over time.

model:

$$
y_{ij} = \frac{\phi_1}{1 + \exp[-(t_{ij} - \phi_2)/\phi_3]} + \varepsilon_{ij}
$$
 (3)

K ロ ▶ K @ ▶ K 할 ▶ K 할 ▶ 이 할 → 900

- $\bullet$   $\phi_1$ : asymptotic height:  $t \to \infty \Rightarrow y_{ij} = \phi_1 + \varepsilon_{ij}$  (Asym)
- $\phi_2$ : time at half-asymptotic height:  $t = \phi_2 \Rightarrow y_{ij} = \phi_1/2 + \varepsilon_{ij}$ (xmid)
- $\bullet$   $\phi_3$ : time between 1/2 and 3/4 of asymptotic height. (scal)

allows for simple heuristic to find starting estimates. more elaborate heuristic implemented in function SSlogis:

## SSlogis algorithm

### **Conditional linearizability**

<sup>1</sup> scale reponse variable *y* to (0,1)-interval: new response *y* 0

$$
y' \approx \frac{1}{1 + \exp[(\phi_2 - x)/\phi_3]}
$$

2 take logistic transformation:  $z := \log[y'/(1 - y')]$ 

$$
z\approx-(\phi_2-x)/\phi_3
$$

- **3** fit linear regression for  $x = a + bz$ . choose  $\phi_2(0) = a$ ,  $\phi_3(0) = b$
- <sup>4</sup> use algorithm for partially linear models (see Golub and Pereyra 73) to fit:

$$
y=\frac{\phi_1}{1+\exp[(\phi_2-x)/\phi_3]}
$$

K ロ ▶ K @ ▶ K 할 ▶ K 할 ▶ 이 할 → 900

### **Overview of procedure**

- **1** plot and structure of data
- 2 Ignore grouping structure at first: nls-function
- <sup>3</sup> fit model separately for each group: nlsList-function
- <sup>4</sup> fit non-linear mixed effect model: nlme-function
- <sup>5</sup> analyse non-linear mixed effect model, *go back to step 4*

メロト メ御 トメ 君 トメ 君 トッ 君 し

 $299$ 

 $\rightarrow$  R

#### **the nlme-model**

$$
y_{ij} = f(\phi_i, \nu_{ij}) + \varepsilon_{ij} \quad i = 1, \ldots, M \quad j = 1, \ldots, n_i \qquad (4)
$$

becomes

$$
y_{ij} = \frac{\phi_1}{1 + \exp[-(t_{ij} - \phi_2)/\phi_3]} + \varepsilon_{ij}
$$
(5)

and

$$
\phi_i = \mathbf{A}\boldsymbol{\beta} + \mathbf{B}\mathbf{b}_i \quad \mathbf{b}_i \sim \mathcal{N}(0,\Psi) \tag{6}
$$

becomes

$$
\begin{bmatrix} \phi_{i1} \\ \phi_{i2} \\ \phi_{i3} \end{bmatrix} = \underbrace{\begin{bmatrix} 1 & 0 & 0 \\ 0 & 1 & 0 \\ 0 & 0 & 1 \end{bmatrix}}_{\mathbf{A}} \times \begin{bmatrix} \beta_1 \\ \beta_2 \\ \beta_3 \end{bmatrix} + \underbrace{\begin{bmatrix} 1 & 0 & 0 \\ 0 & 1 & 0 \\ 0 & 0 & 1 \end{bmatrix}}_{\mathbf{B}} \times \begin{bmatrix} b_{1i} \\ b_{2i} \\ b_{3i} \end{bmatrix}
$$
 (7)

- > nlme(model, data, fixed, random, groups, start)
	- 'model' can be a two-sided formula an SSlogis function or an nlsList-Object
	- 'data', 'start': clear; 'groups' not needed if groups are specified somewhere else
	- 'fixed' gives models for the fixed effects: most natural: list of right-hand side formulas, each one corresponding to a row in the fixed effect matrix

```
fixed=list(Asym~1, xmid~1, scal~1)
```
bug-note: doesn't work. However, abreviation works.

fixed=Asym+xmid+scal~1

Else specify via nlsList

> nlme(model, data, fixed, random, groups, start)

K ロ ▶ K @ ▶ K 할 ▶ K 할 ▶ ① 할 → ① 의안

'random' works analog to 'fixed' (including bug). Additionally, use 'pdMat'-objects to specify additionally correlation structure:

```
random=pdDiag(list(Asym~1, xmid~1, scal~1) )
```
pdMat'-constructor functions available:

- 'pdBlocked': block-diagonal
- 'pdCompSymm': compound-symmetry structure
- 'pdDiag': diagonal
- 'pdIdent': multiple of identity
- 'pdSymm': general positive-definite matrix

 $\rightarrow$ R

## the Theophyline example

#### **Setup:**

Serum concentration of Theophyline measured in 12 subjects at eleven times after receiving an oral dose.

つくい

重

メロト メタト メミト メミ

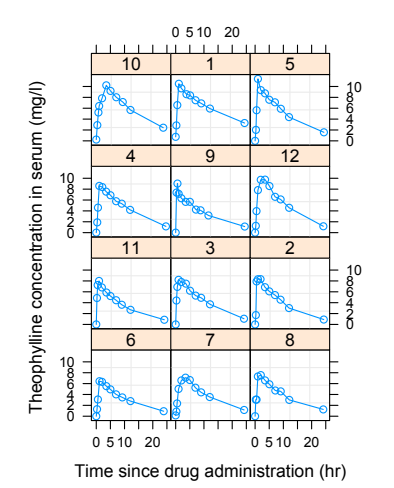

## the Theophyline example model

#### **Model:**

 $\rightarrow$ R

$$
c_t = \frac{Dk_e k_a}{Cl(k_a - k_e)}[\exp(-k_e t) - \exp(-k_a t)] \tag{8}
$$

K ロ ▶ K @ ▶ K 할 ▶ K 할 ▶ ① 할 → ① 의안

log-transformed version (ensure positive estimates):

$$
c_t = \frac{DIK_e + IK_a - Cl}{\exp IK_a - \exp(lK_e)} (\exp[\exp(lK_e)t] - \exp[-\exp(lKa)t])
$$
 (9)  
where  $lk_e = \log(k_e)$ ,  $lk_a = \log(k_a)$  and  $lCl = \log(Cl)$ 

Random effects model deviations of individual parameter from the fixed effect. But deviation might be explainable by covariate values among groups

**example** In the Theophyline example also weight of subject is known. Assume, that the subject specific absorbtion rate *lKa<sup>i</sup>* depends linearly on weight *Wt<sup>i</sup>* :

$$
\phi_i = \begin{bmatrix} IKe_i \\ IKa_i \\ ICl_i \end{bmatrix} = \underbrace{\begin{bmatrix} 1 & 0 & 0 & 0 \\ 0 & 1 & 0 & Wt_i \\ 0 & 0 & 1 & 0 \end{bmatrix}}_{\mathbf{A}_i} \times \begin{bmatrix} \beta_1 \\ \beta_2 \\ \beta_3 \\ \beta_4 \end{bmatrix} + \mathbf{Bb}_i \qquad (10)
$$

K ロ ▶ K @ ▶ K 할 ▶ K 할 ▶ ① 할 → ① 의안

Then some variation in *lKa<sup>i</sup>* is explained by weight *Wt<sup>i</sup>*

fixed=list(lKe~1, lKa~Wt, lCl~1)

Need for more general model formulation:

$$
y_{ij} = f(\phi_{ij}, \nu_{ij}) + \varepsilon_{ij} \quad i = 1, \ldots, M \quad j = 1, \ldots, n_i \qquad (11)
$$

 $\phi_{ii}$  is modeled via

$$
\phi_{ij} = \mathbf{A}_{ij}\boldsymbol{\beta} + \mathbf{B}_{ij}\mathbf{b}_i \quad \mathbf{b}_i \sim \mathcal{N}(0,\Psi) \tag{12}
$$

メロト メ御 トメ きょうメきょう きっこ

 $299$ 

i.e.: Matrices are allowed to be functions of covariates. Note: covariate does not need to be constant within one group. (That is why Matrices are allowed to vary within each observation)

Variation for the particular parameter is explained away.  $\Rightarrow$ often random effects drop out. e.g.:

$$
\begin{bmatrix}\nIKe_i \\
IKa_i \\
ICl_i\n\end{bmatrix} =\n\begin{bmatrix}\n1 & 0 & 0 & 0 \\
0 & 1 & 0 & Wt_i \\
0 & 0 & 1 & 0\n\end{bmatrix}\n\times\n\begin{bmatrix}\n\beta_1 \\
\beta_2 \\
\beta_3 \\
\beta_4\n\end{bmatrix} +\n\begin{bmatrix}\nb_{1i} \\
0 \\
b_{3i}\n\end{bmatrix}
$$
\n(13)

But sometimes additional random effects lead to better fit:

$$
\begin{bmatrix}\nIKe_i \\
IKa_i \\
ICl_i\n\end{bmatrix} =\n\begin{bmatrix}\n1 & 0 & 0 & 0 \\
0 & 1 & 0 & Wt_i \\
0 & 0 & 1 & 0\n\end{bmatrix}\n\times\n\begin{bmatrix}\n\beta_1 \\
\beta_2 \\
\beta_3 \\
\beta_4\n\end{bmatrix} +\n\begin{bmatrix}\nb_{1i} \\
b_{2i} \\
b_{3i} \\
b_{4i}\n\end{bmatrix}
$$
\n(14)

K ロ ▶ K @ ▶ K 할 ▶ K 할 ▶ 이 할 → 900

### **Recommended heuristic procedure**

- use forward stepwise approach, testing covariates one at the time.
- fit model without covariate and plot estimated random effects against covariate
- Compare models as usual (AIC, BIC, likelihood ratio)

In Theophyline example with above setup: Fit model without weight covariate, plot *b*ˆ <sup>2</sup>*<sup>i</sup>* vs. *Wt<sup>i</sup>*

メロト メ御 トメ 君 トメ 君 トッ 君 し

 $299$ 

### **Overview of procedure**

- **1** plot and structure of data
- 2 Ignore grouping structure at first: nls-function
- **3** fit model separately for each group: nlsList-function
- <sup>4</sup> fit non-linear mixed effect model: nlme-function
- <sup>5</sup> analyse non-linear mixed effect model, *go back to step 4*

K ロ ▶ (K@) ▶ (X 글 ) (X 글 ) ( ) 글

 $299$ 

**6** incorporate Covariates if possible or necessary

# *CO*<sup>2</sup> uptake example

## Study of cold tolerance in*C*4-grass species.

### **setup:**

2 species of grass (Quebec/Missisipi) 6 plants each. Each group divided into 2 groups: control and chilled. (plants were chilled for 14h at 7◦*C*; after 10h of recovery *CO*<sup>2</sup> uptake was measured for various ambient *CO*<sub>2</sub> concentrations.

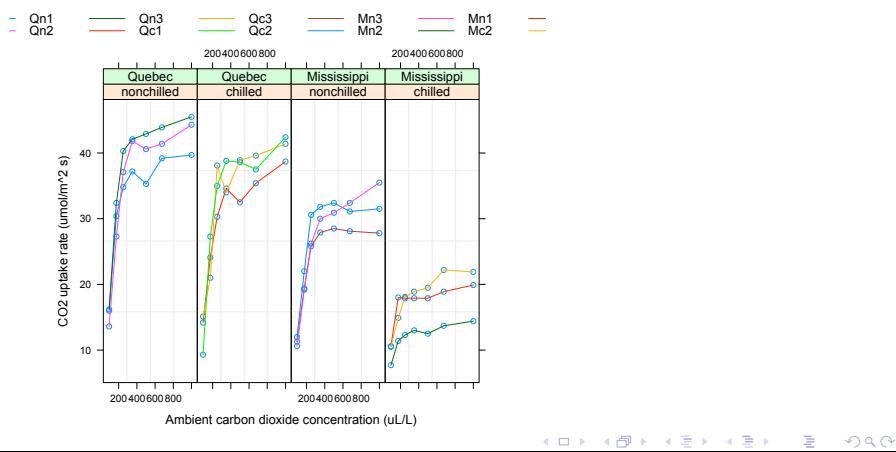

### Study of cold tolerance in *C*4-grass species. **setup:**

2 species of grass (Quebec/Missisipi) 6 plants each. Each group divided into 2 groups: control and chilled. (plants were chilled for 14h at 7<sup>°</sup>*C*; after 10h of recovery *CO*<sub>2</sub> uptake was measured for various ambient *CO*<sub>2</sub> concentrations.

### **Model: Offset asymptotic regression model (log-transformed):**

$$
U(c) = \phi_1(1 - \exp[-\exp(\phi_2)(c - \phi_3)])
$$
 (15)

- $\bullet$   $\phi_1$ : Asymptote (Asym)
- $\bullet \phi_2$ : log-rate constant (lrc)
- $\bullet$   $\phi_3$ : offset, max *CO*<sub>2</sub>-conc. without uptake (c0)
- $\rightarrow$ R(flash resulting model)

## *CO*<sup>2</sup> uptake model with covariate

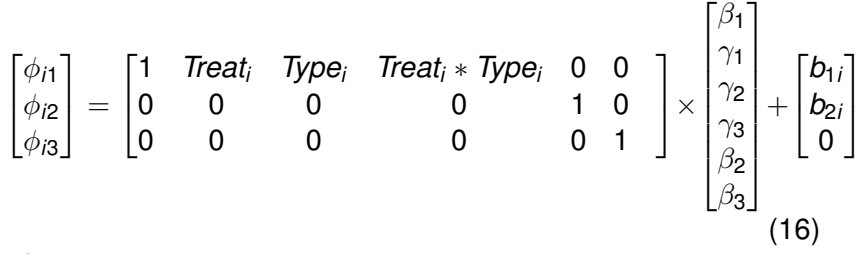

where

$$
\textit{Treat}_i = \left\{ \begin{array}{c} -1 \\ 1 \end{array} \right.
$$

| -1 | Treatment of Plant $i$ = nochilled | (17) |
|----|------------------------------------|------|
| 1  | Treatment of Plant $i$ = child     | (17) |

$$
Type_i = \left\{ \begin{array}{ll} -1 & \text{Type of Plant } i = \text{Quebec} \\ 1 & \text{Type of Plant } i = \text{Mississippi} \end{array} \right. \tag{18}
$$

K □ ▶ K @ ▶ K 할 ▶ K 할 ▶ 이 할 → 90 Q @

$$
\mathbf{y}_i = \mathbf{f}(\theta_i, \nu_i) + \varepsilon_i \quad i = 1, \dots, M \tag{19}
$$

K ロ ▶ K 레 ▶ K 호 ▶ K 환 ▶ ○ 환 ○ 9 Q @

$$
\phi_i = \mathbf{A}_i \boldsymbol{\beta} + \mathbf{B}_i \mathbf{b}_i \quad \mathbf{b}_i \sim \mathcal{N}(0, \Psi) \quad \varepsilon_i \sim \mathcal{N}(0, \sigma \Lambda_i) \tag{20}
$$

i.e.: within-group errors are allowed to be correlated and have non-constant variance.

## extended single level nlme model: variance functions

Motivation: When plotting residuals against (a) a covariate or (b) the fitted values, we sometimes see trends. How to incorporate this most naturally?

$$
\text{Var}(\varepsilon_{ij}|\boldsymbol{b}_i)=\sigma\times g^2(\mu_{ij},\nu_{ij},\delta),\quad i=1,\ldots,M,\quad j=1,\ldots,n_i
$$
\n(21)

$$
\bullet \ \mu_{ij} = \mathsf{E}[y_{ij}|\bm{b}_i],
$$

$$
\bullet
$$
  $\nu_{ij}$ : a variance-covariate vector

- $\bullet$   $\delta$  is a vector of variance parameters.
- $\bullet$   $g(\cdot)$  is the variance function.

Example: if we see increase of variance when plotted against the fitted values, a possible choice for the variance function would be:  $\mathsf{Var}(\varepsilon_{ij}|\boldsymbol{b}_i) = \sigma \times |\mu_{ij}|^{2\delta}$ 

メロト メ御 ドメ 君 ドメ 君 トッ 君 ハ

 $299$ 

$$
\text{Var}(\varepsilon_{ij}|\boldsymbol{b}_i)=\sigma\times g^2(\mu_{ij},\nu_{ij},\delta),\quad i=1,\ldots,M,\quad j=1,\ldots,n_i
$$
\n(22)

Problem: Within group error and random effects no longer independent.

Approximation scheme:

- **•** fit without modeling heteroscedasticity. Calculate  $\hat{\mu}_{ij} = \boldsymbol{x}_{ij}^T\boldsymbol{\beta} + \boldsymbol{z}_{ij}^T\hat{\boldsymbol{b}}_i$   $\quad$  (i.e: estimate of model fit *given* the random effect)
- use the following approximation:

$$
\text{Var}(\varepsilon) \approx \sigma \times g^2(\hat{\mu}_{ij}, \nu_{ij}, \delta), \quad i = 1, \dots, M, \quad j = 1, \dots, n_i
$$
\n(23)

(i.e: assuming independence between within-group errors and random effects.)

• repeat until convergence

independence Assumption is core of approximation scheme:

$$
Var(\varepsilon) \approx \sigma \times g^2(\hat{\mu}_{ij}, \nu_{ij}, \delta), \quad i = 1, \ldots, M, \quad j = 1, \ldots, n_i \quad (24)
$$

assuming independence between within-group errors and random effects.

intuition for independence approximation: if our estimate of  $\mu_{ij} = E[y_{ij}|\mathbf{b}i]$  is "good", plugging in  $\hat{\mu}_{ij}$  instead of  $\mu_{ij}$  won't change a lot. thus actually knowing *b<sup>i</sup>* will not give you more information.

K ロ ▶ K @ ▶ K 할 ▶ K 할 ▶ ① 할 → ① 의안

set of classes of variance functions, for specifying within-group variance models. varFunc-constructor functions available:

- 'varFixed': fixed variance (if variance is linear one covariate.)
- 'varIdent': different variances per stratum
- 'varPower: power of covariate or expected value
- 'varExp': exponential of covariate or expected value
- 'varConstPower': constant plus power of covariate or expected value

K ロ ▶ K @ ▶ K 할 ▶ K 할 ▶ ① 할 → ① 의안

'varComb':combination of variance functions.

#### **a closer look at varPower**

Implemented variance model:

$$
Var(\varepsilon_{ij}) = \sigma^2 |\nu_{ij}|^{2\delta} \tag{25}
$$

メロト メ御 トメ きょうメきょう きっこ

 $2Q$ 

 $\nu_{ij}$  may be a covariate or E[ $y_{ij} | \bm{b}_i].$ call:

```
weight = varPower(value, form)
```
- value specifies *initial* value for δ.
- **•** form specifies covariate or conditional expected value as right-hand-side formula.

Note: if covariate or conditional expected value takes on zero values, variance is undefined.  $\Rightarrow$  use varConstPower  $\rightarrow$ R

### Optional example: Indomethicin Kinetics

Setup: 6 volunteers received intravenous injections of the same dose of indomethicin and had their plasma concentration measured 11 times.

K ロ ▶ K 御 ▶ K 할 ▶ K 할 ▶

重

 $2Q$ 

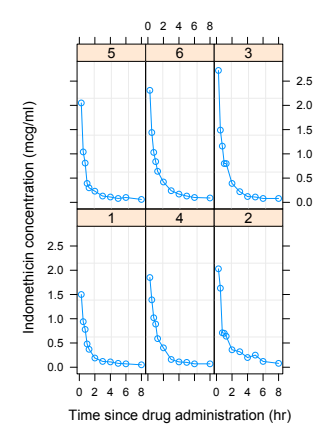

#### **The Model**

already in log-transformed version:

$$
y_{ij} = \phi_1 \exp[-\exp(\phi_2)t_j] + \phi_3 \exp[-\exp(\phi_4)t_j] + \varepsilon_{ij}
$$
 (26)

K ロ ▶ K @ ▶ K 할 ▶ K 할 ▶ ① 할 → ① 의안

<span id="page-27-0"></span>uses the SelfStarting function SSbiexp